Bsnl Gprs Manual Settings For [Samsung](http://go.manualget.ru/yes.php?q=Bsnl Gprs Manual Settings For Samsung Galaxy) Galaxy >[>>>CLICK](http://go.manualget.ru/yes.php?q=Bsnl Gprs Manual Settings For Samsung Galaxy) HERE<<<

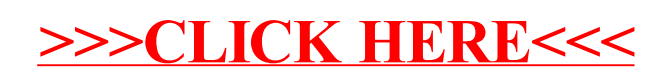